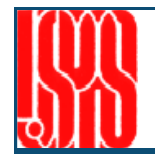

# **Introduction to PIC Codes and Astra**

# **Chad Mitchell, Lawrence Berkeley National Laboratory**

**1** 

**Steve Lund's notes on computation (and intense beams in general with J. Barnard) http://hifweb.lbl.gov/USPAS\_2011/** 

**The ASTRA code+documentation from Klaus Floettmann: http://www.desy.de/~mpyflo/** 

> **"Computer Simulation Using Particles" R W Hockney, J W Eastwood**

**Robert Ryne, "Computational Methods in Accelerator Physics" http://uspas.fnal.gov/materials/09UNM/ComputationalMethods.pdf**

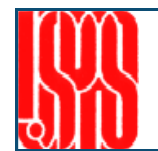

- **Why simulations?**
- **Commonly-used simulation tools**
- **Particle-in-cell algorithm overview**
- **Numerical artifacts and convergence**
- **Introduction to ASTRA** 
	- **1) generating the initial beam**
	- **2) the main ASTRA input file**
	- **3) diagnostic output**

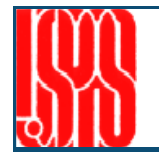

## **"The purpose of computation is insight, not numbers." Richard Hamming**

**Simulations quantify the expected performance of proposed machines to produce high confidence that systems will work as intended/promised to funding agencies.** 

**Simulations build intuition about machine performance before experiments begin.** 

- **Offer full, non-intrusive diagnostics at nearly any location in the machine**
- **Effects can be turned on/off to isolate**

**Simulations allow analysis of more realistic situations than analytically tractable.** 

- **Detailed and complex geometries**
- **Non-ideal beam distributions**
- **Nonlinear effects**

**Simulations are cheaper and faster than running the experiment, and can exploit dramatic ongoing improvements in computational hardware and software.** 

**The highest understanding and confidence is achieved when results from analytical theory, numerical simulation, and experiment all converge.** 

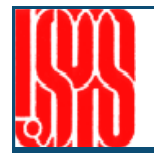

**A number of codes have been developed over the years that are heavily used in the design and optimization of high-brightness electron injectors. These codes must be capable of simulating electron beams in the presence of intense nonlinear space charge forces, which play a critical role at low energy.** 

**An incomplete list of popular codes for injector simulation include (alphabetical order):** 

- **ASTRA: free downloadable at http://www.desy.de/~mpyflo/**
- **GPT: commercial (http://www.pulsar.nl/gpt/)**
- **HOMDYN: free, contact Massimo Ferrario (Massimo.Ferrario@lnf.infn.it)**
- **IMPACT-T: free, contact Ji Qiang (jqiang@lbl.gov)**
- **PARMELA: free, export limitations apply. http://laacg1.lanl.gov/laacg/services/**

**All of the above are** *particle* **codes, with the exception of HOMDYN, which is an**  *envelope* **code. Particle codes represent the dynamics of the physical beam by tracking the positions and momenta of a large number** *Np* **of simulation particles or** *macroparticles***.** 

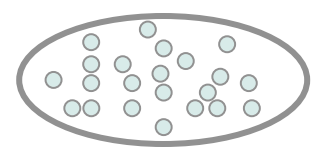

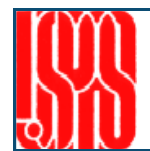

#### **Field Solution**

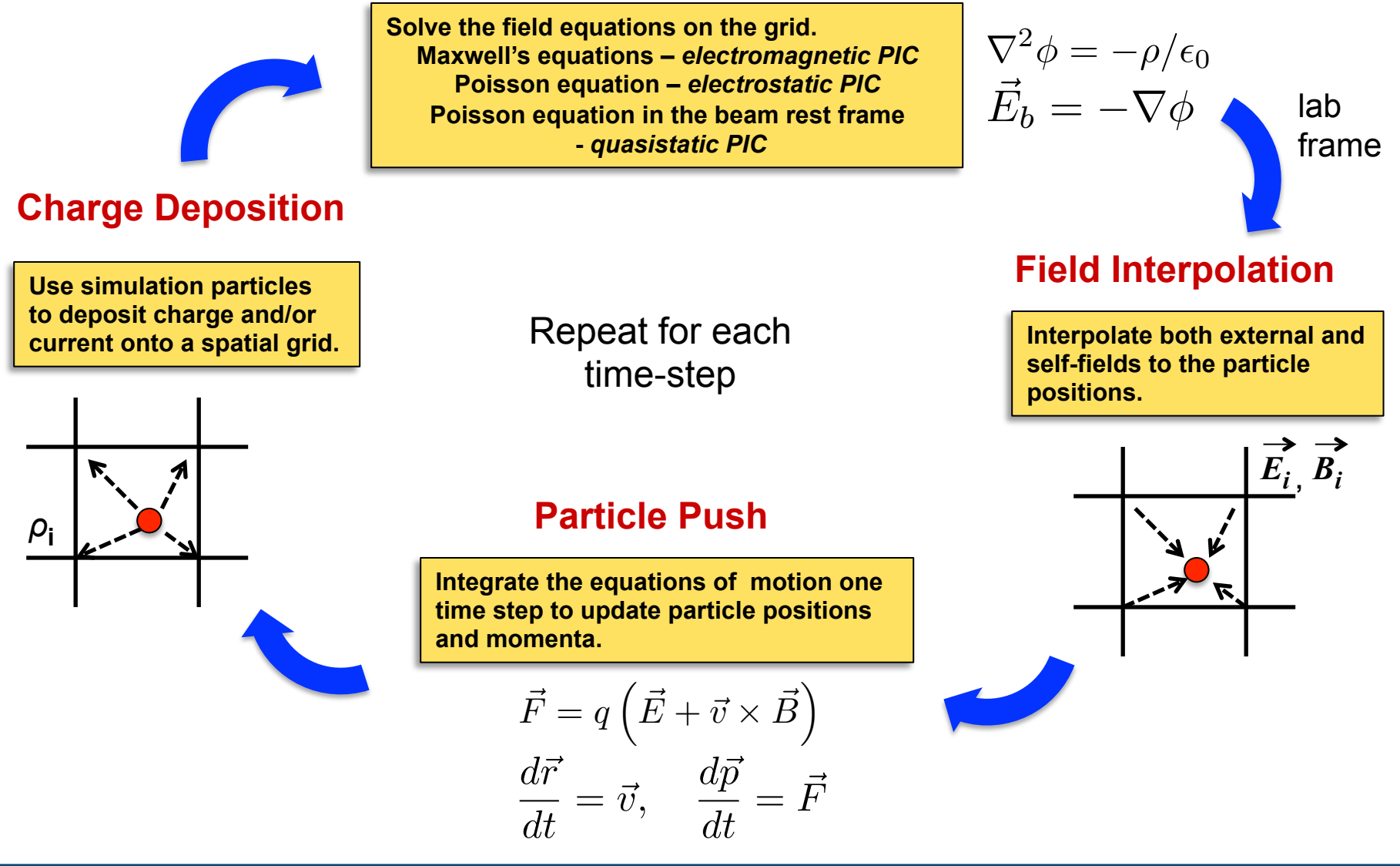

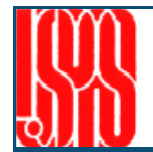

**Three numerical parameters are critical for any PIC simulation: 1)time step: Δ**t **2)grid cell size: H 3) number of simulation particles:** N<sub>p</sub>

**Even if the external fields throughout the machine are precisely known, the use of discretized time Δ**t **and space H will limit the resolution of physics that can be captured accurately by the simulation, as well as introducing unphysical effects.** 

**Typically**  $N_p \ll N_e$ , where  $N_e$  is the physical number of electrons in the beam. This **artificially increases the fluctuations of self-fields experienced by the particles. In injector simulations, these effects primarily result in additional growth of the beam emittances and energy spread not present in the physical electron beam.**

**It is therefore important to check the convergence of the simulation output with respect to the three parameters above in the limit**-

$$
\Delta t \longrightarrow 0 , \qquad H \longrightarrow 0 , \qquad N_p \longrightarrow N_e .
$$

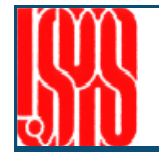

## **A Space charge TRacking Algorithm**

- **1) Developed at DESY for photoinjector simulations**
- **2) Serial and parallel implementations (will focus on serial)**
- **3) A collection of different programs/utilities** 
	- **1)generator Generates the initial distribution from the distribution input file**
	- **2)astra – Propagates the particles according to the astra input file**
	- **3)fieldplot Plots the external and space charge fields**
	- **4)postpro Calculates and plots properties of the final distribution**
	- **5)lineplot Plots the evolution of beam properties along the beamline**

**Both 2-D (cylindrical coordinates R-Z for axisymmetric systems) and 3-D field solvers are available. We will be using the 2-D solver only.** 

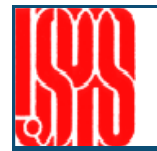

#### *Calculation of external fields*

- **For RF fields input the longitudinal on-axis electric field** *E***z(z,r=0)**
- For solenoids input the longitudinal on-axis magnetic field  $B_z(z,r=0)$
- **Fields off-axis are determined from Maxwell's equations using Taylor series about the axis.**

#### *Calculation of space charge fields (2-D)*

- ! **Use a cylindrical grid with Nlong\_n longitudinal and Nrad transverse cells.**
- ! **Transform to the beam rest frame, assume constant charge density within each cell and integrate to get the SC force.**

#### *Particle pusher*

- **Using the internal and external fields, the individual particles are propagated using a Runge-Kutta 4th order integrator.**
- **The minimum and maximum time steps for the integrator are user defined, and should be checked for convergence.**

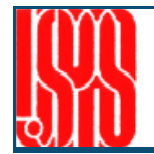

listing of all possible input parameters is given in chapter 7. The below listed input

previously described specifications.

## Use "generator" on a distribution input file with suffix "--.in"

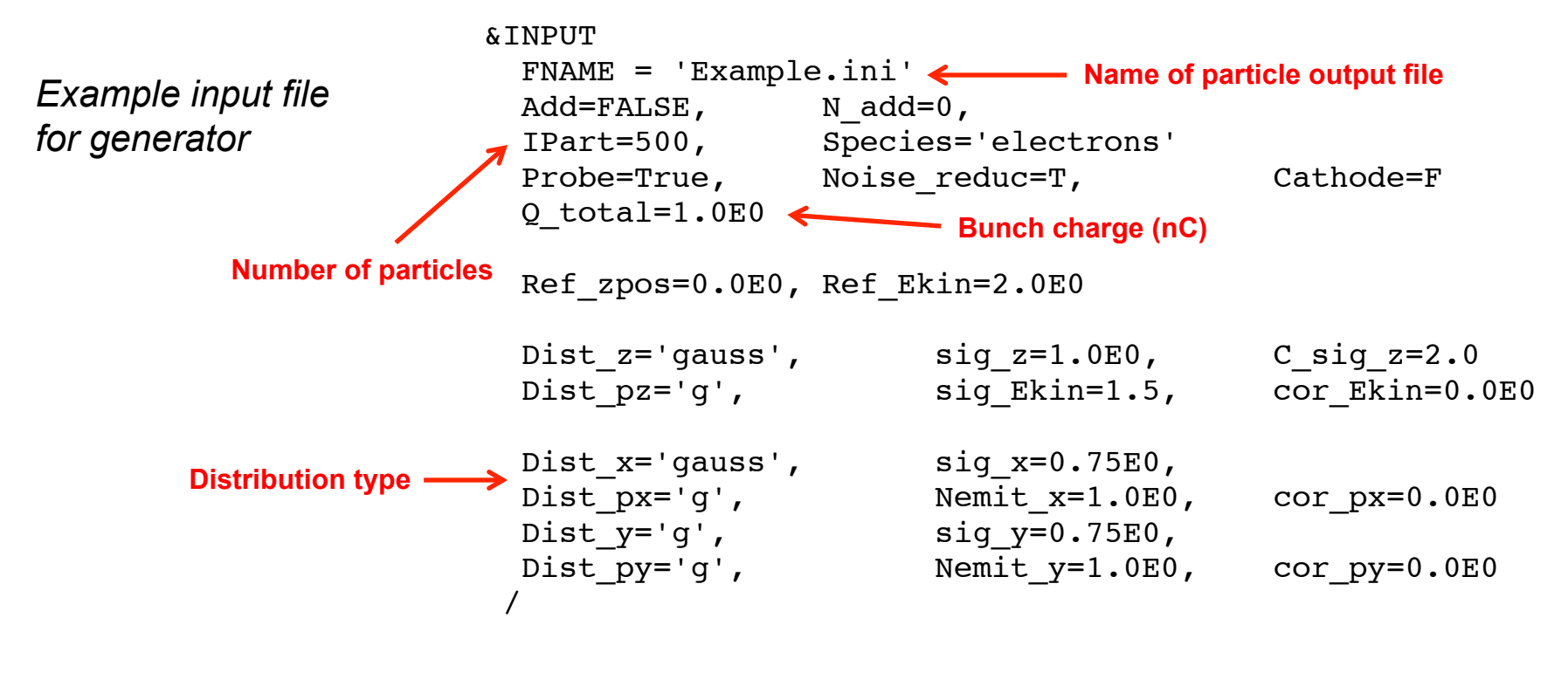

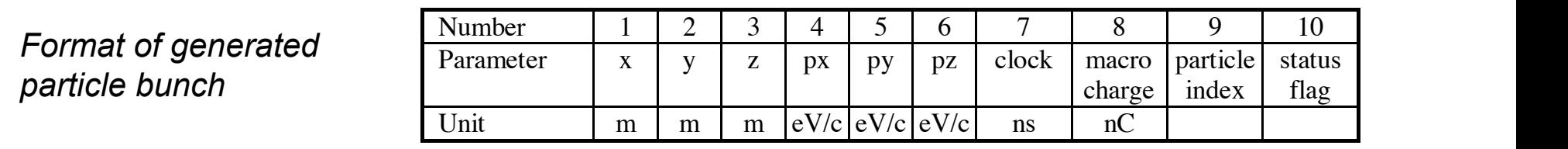

Astra assumes a planar cathode and includes image charge forces (when **the cylindrical 2-D algorithm is used). comparise to the relative particle** coordinates. It is recommended to refer it to the bunch center. **Longitudinal particle**  hode and includes image charge force The trajectories of these particles and the space charge fields acting onto these

<u>.</u><br>Electron Injectors for 4th Generation Light Sources– University of Texas at Austin, January 25-29, 2016  $\mu$ i deneration Light sources— only ersity of Texas at Austin, January 25-29, 2010. <u>4th Generation Light Sources– University of Texas at Austin, Jani</u>

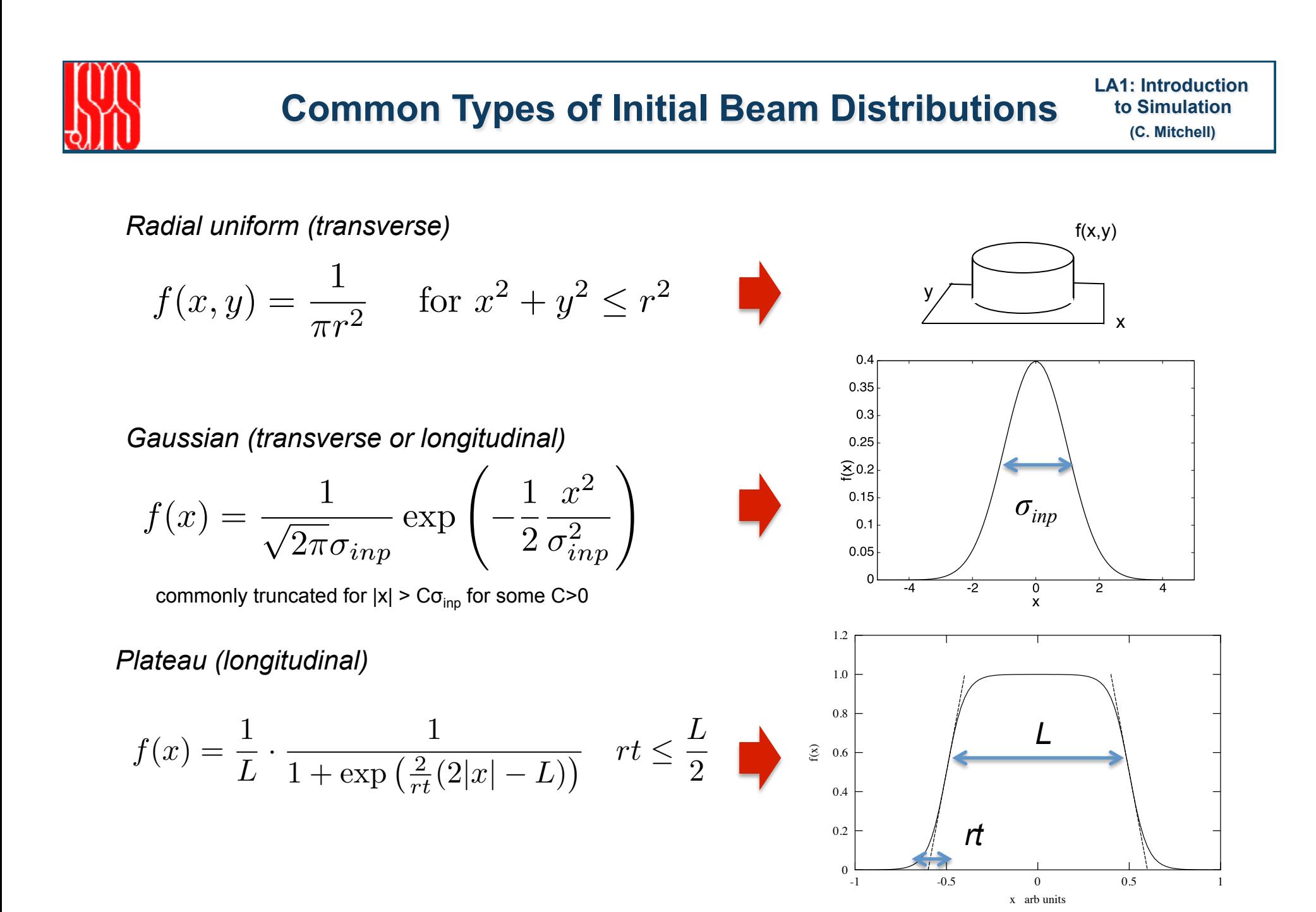

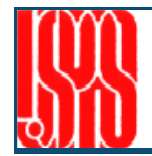

# **Structure of the Main Input File**  $\frac{1}{2}$

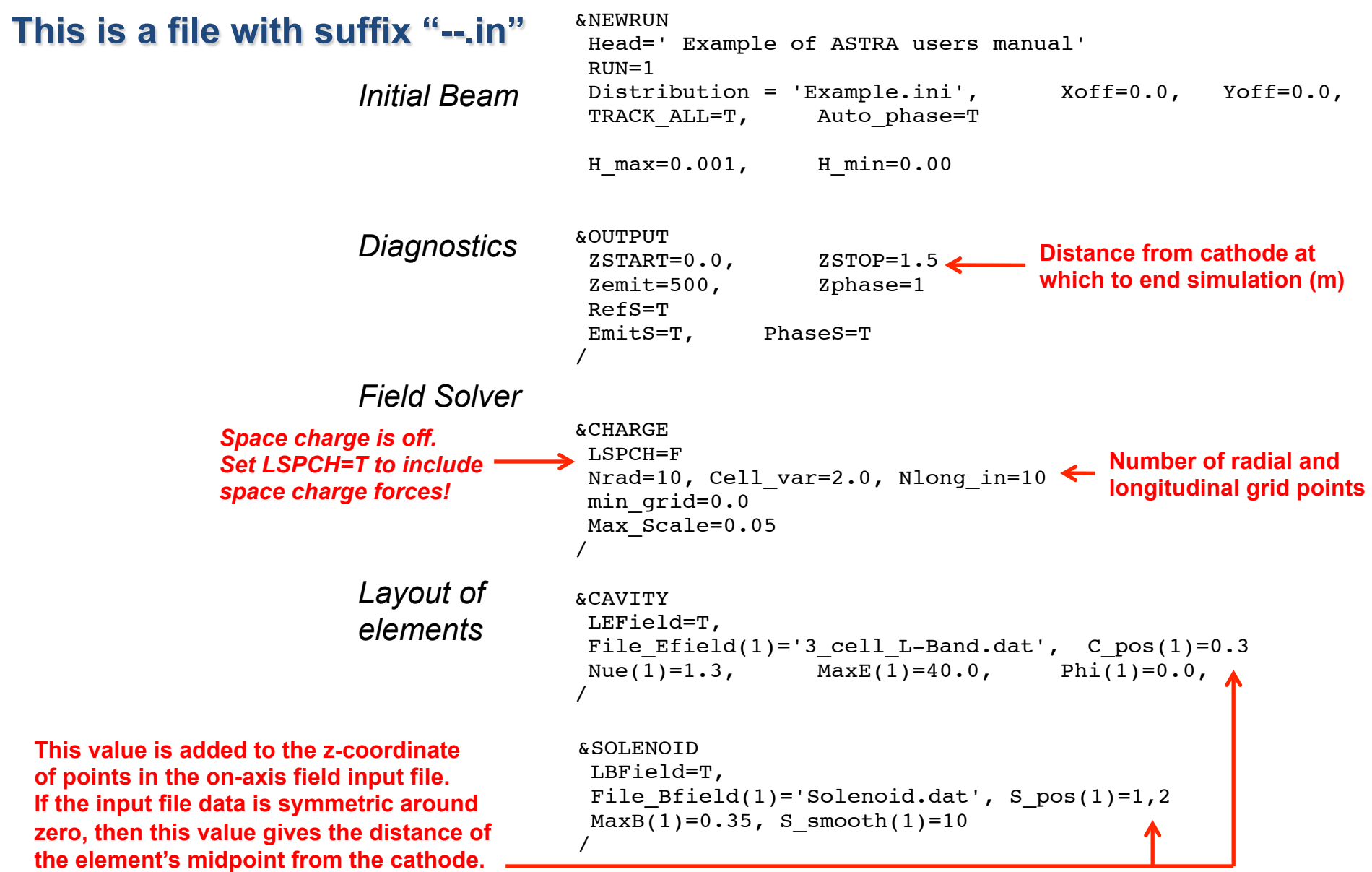

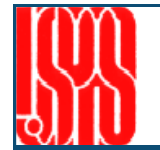

#### **Output particle distribution: Name.zpos.001** is: 1986. The second or 1P, 8E20.12, 2I4 is the transition of the T.8E20.2I4 is the T.8E20.2I4 is binary in binary in binary in the T.8E20.12, 2I4 is the T.8E20.2I4 is the T.8E20.2I4 is the T.8E20.2I4 is the T.8E20.2I4 is

Column format is the same as that used for the initial particle distribution.

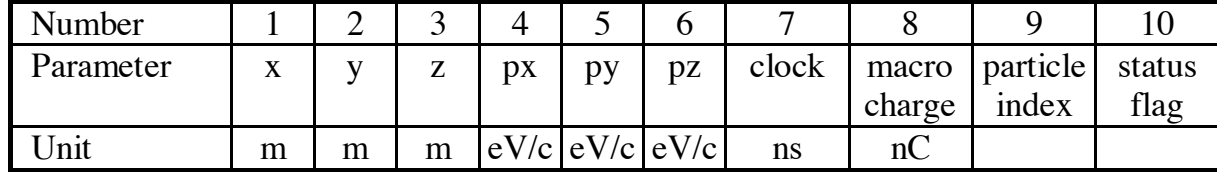

option, can be used as input distribution, thus supporting the piecewise tracking the piecewise tracking of as

three digit number specifying the run number (see chapter 5.6). Table 1 lists the

#### **Output rms moments: Name. Xemit. 001, Name. Yemit. 001, Name. Zemit. 001** come. **Agrificiou** i, name. Fermaou i, name. Centraou m ns MeV/c *dz* ame.  $r = m \cdot m$

Contain the evolution of the bunch centroid, ng i<br>. Contain the evolution of the bunch centroid,  $\langle x \rangle = \frac{1}{N}$ <br>rms size, and emittance along the beamline.  $\langle x \rangle = \frac{1}{N}$ 

n uses en en de deutstindig וטו t Note: the emittance calculation uses canonical rather than mechanical momentum.

olution of the bunch centroid,  
emittance along the beamline. 
$$
\langle x \rangle = \frac{1}{N} \sum_{j=1}^{N} x_j
$$
  $x' = p_x/p_z$ 

n uses canonical  
intum.  

$$
\epsilon_{nx}^2 = \frac{1}{m^2c^2} \left( \langle x^2 \rangle \langle p_x^2 \rangle - \langle xp_x \rangle^2 \right)
$$

#### *Zolumns* the kind of particle to be the kind of particle to be the kind of particle to be tracked:  $\alpha$

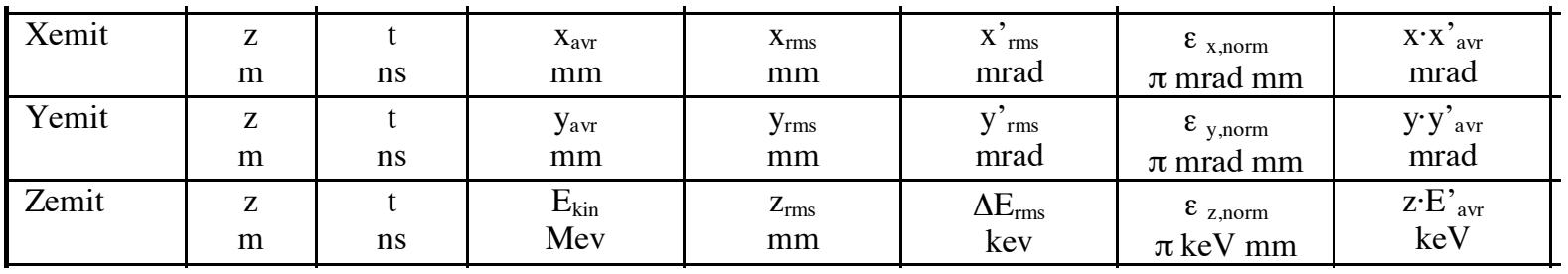

π mrad mm